## **Correction exercices de mathématiques**

### **Exercice 1**

a) 82,4 x 17 = 1400**,**8

On a un chiffre après la virgule dans le calcul, on met donc un chiffre après la virgule dans le résultat.

b) 95,23 x 12 = 1 142**,**76

On a deux chiffres après la virgule dans le calcul, on met donc deux chiffres après la virgule dans le résultat.

c) 417,16 x 7 = 2 920**,**12

On a deux chiffres après la virgule dans le calcul, on met donc deux chiffres après la virgule dans le résultat.

d) 50 147,3 x 16 = 802 354**,**8

On a un chiffre après la virgule dans le calcul, on met donc un chiffre après la virgule dans le résultat.

e) 36,023 x 32 = 1 152**,**736

On a trois chiffres après la virgule dans le calcul, on met donc trois chiffres après la virgule dans le résultat.

#### **Exercice 7**

Multiplier par 100 un nombre c'est décaler tous les chiffres de ce nombre de deux rangs vers la gauche dans le tableau de numération.

Les unités deviennent des centaines  $(1 \times 100 = 100)$ , les dizaines deviennent des milliers (10 x 100 = 1 000), les centaines deviennent des dix-milliers (100 x 100 = 10 000)… **Dans un nombre entier, on ajoute deux zéros**.

Pour un nombre à virgule, on ne peut pas utiliser cette technique : **ajouter des zéros à la partie décimale ne changent pas le nombre ! (1,4 = 1,4000000000)**

Mais comme multiplier un nombre par 100 c'est décaler tous les chiffres du nombre de deux rangs vers la gauche, alors les dixièmes deviennent des dizaines (0,1 = 10), les centaines des unités (0,01 = 1),…

# Alors, **multiplier un nombre par 100, c'est décaler la virgule de deux chiffres vers la droite**.

25,58 x 100 = 2 558 (les dizaines deviennent des milliers, les unités des centaines, les dixièmes des dizaines et les centièmes des unités)

 $12.96 \times 100 = 1296$ 

235,25 = 23 525

32,8 x 100 = 3 280 (on est obligé d'ajouter un zéro pour les unités ! les unités ne peuvent pas être vides !)

74,2 x 100 = 7 420 (même situation)

85,4 x 100 = 8 540 (même situation)

**Si le fait d'ajouter un zéro à la fin vous complique le calcul, pour le moment vous pouvez commencer par ajouter les zéros dans le calcul initial.**

**Exemple : 32,8 x 100 = 32,80 x 100 = 3 280**

#### **Exercice 14**

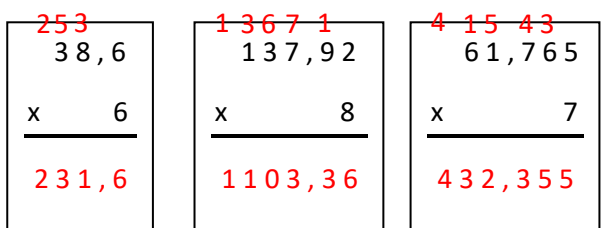

Rappel : pour multiplier un nombre décimal, on effectue la multiplication sans prendre en compte la virgule puis on l'ajoute dans le résultat.

Pour l'ajouter, on compte le nombre de chiffres après la virgule dans le nombre multiplié. Le résultat doit avoir le même nombre de chiffres après la virgule.